## <span id="page-0-0"></span>**View Setup**

[Home >](https://confluence.juvare.com/display/PKC/User+Guides) [EMResource >](https://confluence.juvare.com/display/PKC/EMResource) [Guide - View Setup](#page-0-0)

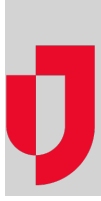

- [About Detail Views](https://confluence.juvare.com/display/PKC/About+Detail+Views)
- [About View Configuration](https://confluence.juvare.com/display/PKC/About+View+Configuration)
- [About View Setup](https://confluence.juvare.com/display/PKC/About+View+Setup)
- [Assign Users to a View](https://confluence.juvare.com/display/PKC/Assign+Users+to+a+View)
- [Change the Order of Views](https://confluence.juvare.com/display/PKC/Change+the+Order+of+Views)
- [Copy a View](https://confluence.juvare.com/display/PKC/Copy+a+View)
- [Create a View](https://confluence.juvare.com/display/PKC/Create+a+View)
- [Customize the Detail View](https://confluence.juvare.com/display/PKC/Customize+the+Detail+View)
- [Delete a View](https://confluence.juvare.com/display/PKC/Delete+a+View)
- [Edit a View](https://confluence.juvare.com/display/PKC/Edit+a+View)